## TC 021.203/2018-0

Autuado o presente processo de cobrança executiva, organizada a documentação a ser encaminhada ao órgão executor, e, promovido o registro no Cadastro de Responsáveis por Contas Julgadas Irregulares – Cadirreg, de que trata o art. 1º, §3º, da Resolução - TCU 241/2011, encaminhem-se os autos ao Ministério Público junto ao Tribunal, via Adgecex/Scbex, para os fins previstos no art. 81, inciso III, da Lei 8.443/1992.

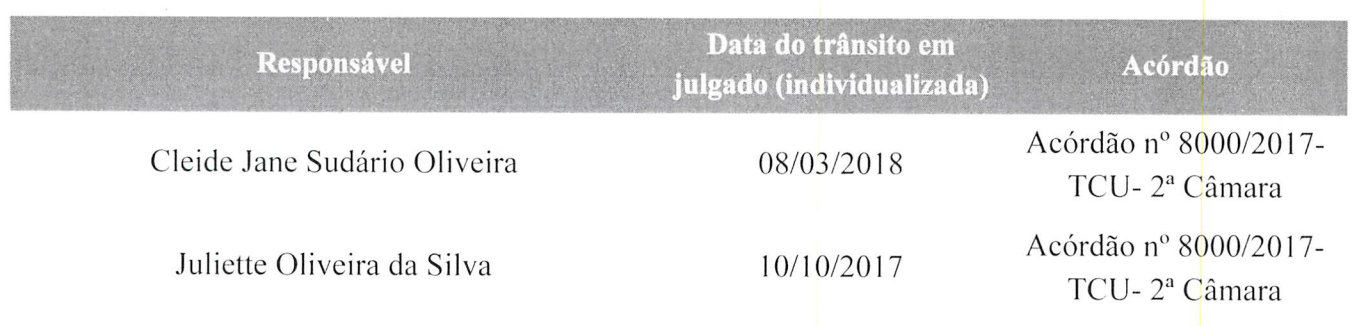

Cumpre registrar que a data do trânsito em julgado foi computada, para ambas as responsáveis, a partir da data de ciência do Acórdão nº 8000/2017-TCU-2ª Câmara, no qual foram julgadas irregulares as contas.

SECEX/SP, em 05 de setembro de 2018.

Renato Minatogawa Assistente Administrativo<br>TEFC - Matr. 10080-3 RENATO-RESEX-SPOGAWA Assistente Administrativo - FC-1 TEFC - Matr. nº 10080-3 Delegação de competência concedida pela Portaria Secex-SP nº 13 de 03/06/2013

Para verificar as assinaturas, acesse www.tcu.gov.br/autenticidade, informando o código 60119107.